**БРАТЬЯ** НАШИ НАЕНЬШИЕ **HUBET**<br>n seMAEL?

Кто-кто? Миллионы созданий! Как крошечные, которые настолько малы, что их можно рассмотреть только под микроскопом (а это бактерии, вирусы, микроскопические грибы, простейшие одноклеточные животные - коловратка, инфузория-туфелька, амёба обыкновенная, - которых вы будете изучать на уроках биологии), так и видимые глазу обитатели подземного царства - черви, жучки, личинки насекомых, почвенные клещи, многоножки и многие-премногие другие.

Да! Это только кажется, что под землёй ничего не происходит. На самом деле в мире, скрытом от наших глаз, повсюду кипит жизнь. Причудливые архитектурные сооружения, сложнейшие лабиринты, пронизанные ходами, - животные, насекомые и даже птицы не просто неплохо приспособились к жизни под землёй, но и приносят пользу. Какую?

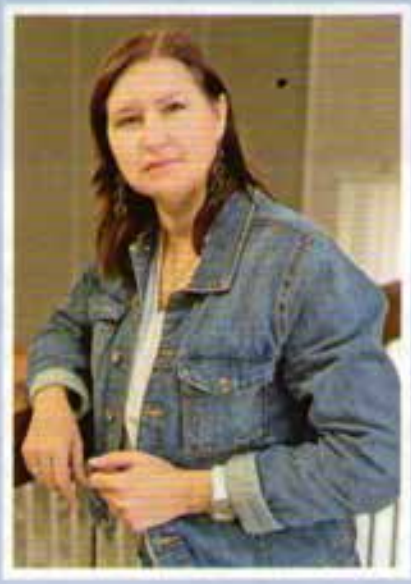

Перерабатывают растительные и животные остатки, создают системы ходов и скважин (а уже по ним к корням растений проникают воздух и вода), перепахивают почву, вынося наверх частицы из нижних слоёв...

Так кто же живёт в подземном царстве? Предлагаем отправиться на выставку-путешествие «Подземные жители», что проходит в Белгородском государственном историкокраеведческом музее. Наш экскурсовод - старший научный сотрудник отдела природы Ольга Ноздрина.

#### Почвенные труженики

Знакомьтесь, хотя... вы и так, наверняка, знаете его. Дождевой червь. Главный почвенный труженик! Он не только рыхлит почву, но и поедает мелкие листики, сухие стебли растений и даже заглатывает маленькие кусочки земли. После того как вся эта смесь пройдёт через его кишечник, образуются комочки - отличное удобрение для растений. Так что можно смело говорить: работа дождевого червя повышает плодородие почвы!

26

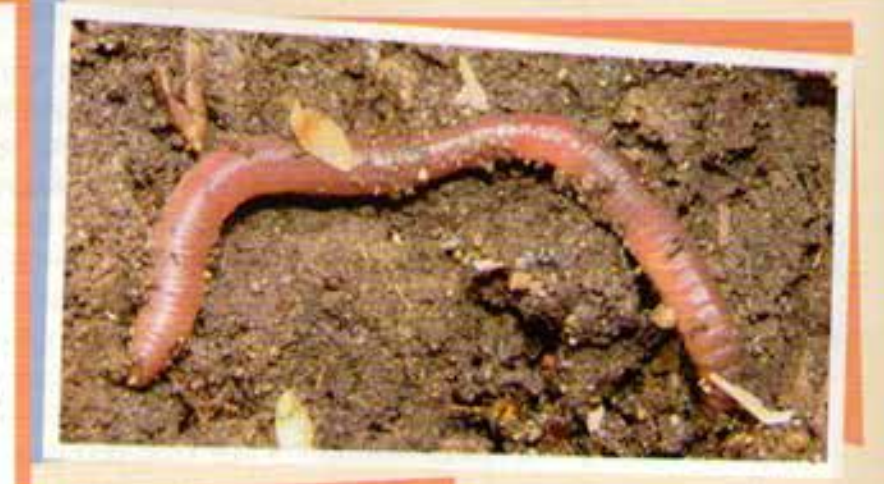

## Правда или миф?

Многие люди думают, что если червя разорвать на несколько частей, то получится несколько червей. Сказки это всё! Червь действительно способен к регенерации, то есть он может доращивать свою утраченную часть, но несколько червей из одного никогда не получится! А всё потому, что у червя есть поясок (если присмотреться, его легко увидеть на теле червя – он выглядит как утолщение), в котором сосредоточены половые органы. Так вот, часть червя там, где есть этот поясок, дорастёт, а вот другая – пропадёт.

Чтобы было понятнее, вот пример с ящерицей. Когда она при опасности отбрасывает свой хвост, со временем отрастёт новый. Но вот из хвоста новая ящерица вырасти уже не сможет!

#### На верхушке айсберга

«Работают» в почве и муравьи. Живут они семьями в гнёздах, называемых муравейниками. Что интересно - небольшие бугорки, в которых копошатся муравьи, - это лишь верхушка айсберга. Основной муравейник находится под землёй на глубине около полутора метров!

У муравьёв чёткая иерархия, то есть каждый занимается своим делом: одни ухаживают за новорождёнными, вторые добывают пищу, третьи строят муравейники и улучшают условия жизни в «домике»... Они всё время рыхлят почву, даже выносят и просушивают её на поверхность, а потом обратно заносят. А ещё поедают гусениц, червей, слизней, личинок различных насекомых... Помощники садоводов и огородников! Но не все! Если на участке заведутся садовые чёрные муравыи - радоваться нечему: они разводят тлю (чтобы питаться той сладкой жидкостью, какую она выделяет), которая вредит деревьям.

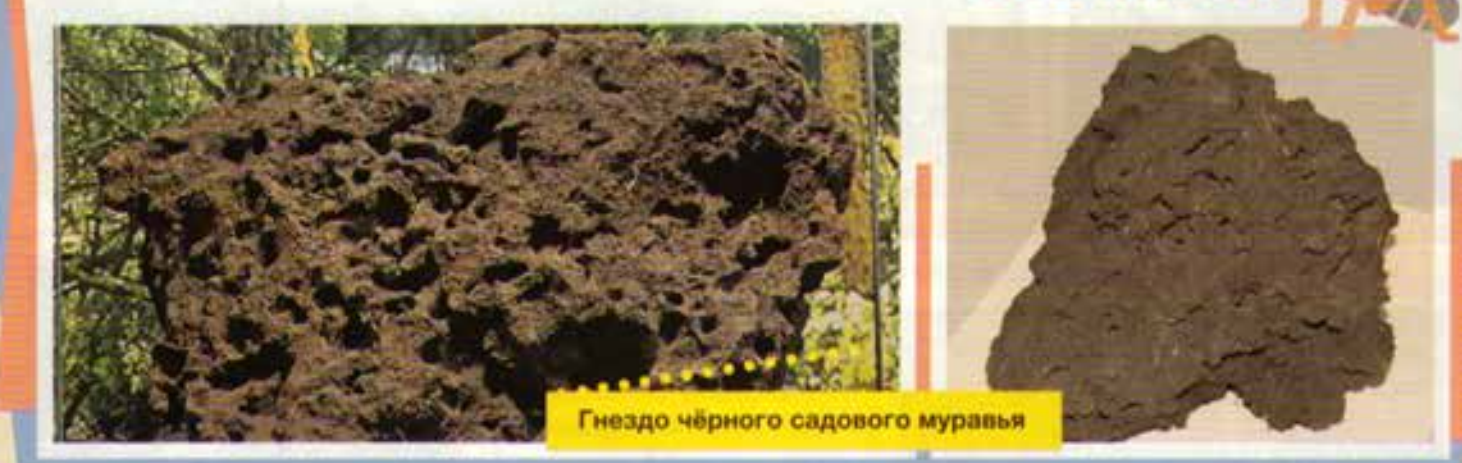

### Любительница пчёл

В земле устраивают свои гнёзда и некоторые птицы. Спасаются они в земляных норках от врагов. Роют птицы свои «домики» на отвесных склонах оврагов и балок, на обрывистых берегах рек. Помогают им в этом лапы и клюв.

Облюбовали подземное царство зимородок обыкновенный (селится он вблизи водоёмов, очень хорошо ныряет и любит кушать рыбу), береговые ласточки, чёрные стрижи, щурка золотистая. Самец и самка щурки золотистой выкалывают нору в течение двух недель. Длина их пещер достигает одногополутора метров, а иногда даже больше двух! Птичку с ярким оперением называют ещё пчелоедка. Очень любит она полакомиться гнёлами (не прочь отведать и крупных

насекомых, например стрекоз), за что её не жалуют пасечники. Знают: поселится щурка рядом - жди беды:

съест большую часть пчёл.

Макет гнезда щурки золотистой

#### Попросим не путать!

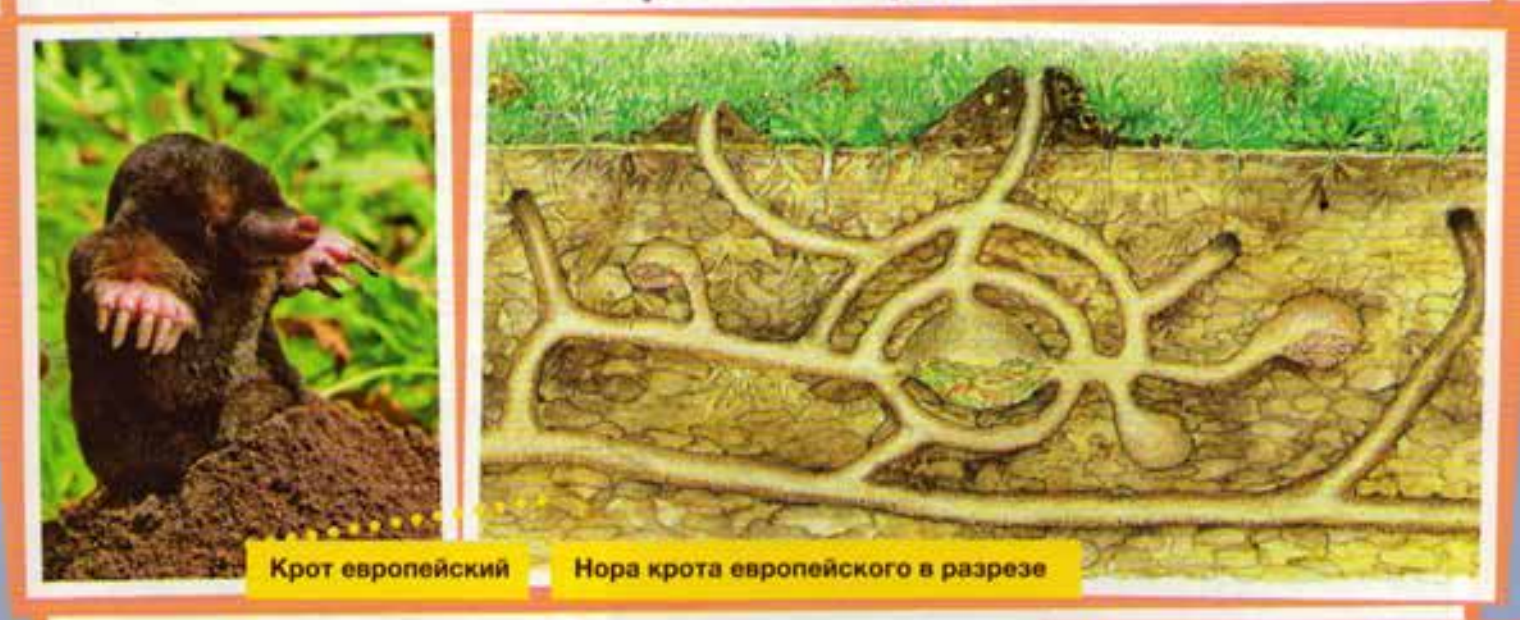

Самый известный подземный обитатель - крот обыкновенный (или европейский). Всю свою жизнь он проводит под землёй, лишь изредка появляется на поверхности. Роет длинные ходы он своими мощными когтистыми лапами. В его подземной крепости есть даже запасные выходы. Многие считают кротов злостными воришками. Мол, утаскивают они с огородов овощи! А вот и нет! Питается крот насекомыми, а самое любимое его лакомство дождевые черви. Он даже себе делает запасы из них: кусает червя в головной части и тем самым парализует его. Черви остаются живыми, но неподвижными. В норе крота есть даже запасы-консервы дождевых червей. И когда еды не так много, крот приходит отведать угощений, припрятанных на голодный день.

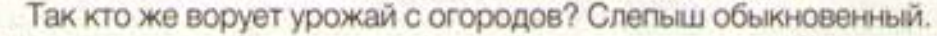

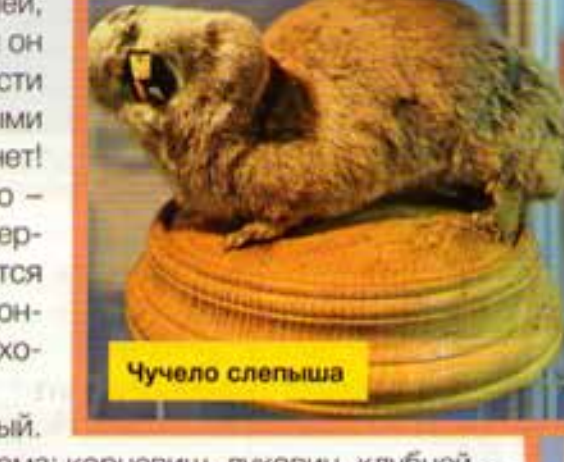

Подумать только, в его кладовых может храниться до 18 кг корма: корневищ, луковиц, клубней... Путаница с кротом возникла из-за того, что оба зверька роют длинные лабиринты ходов и делают кротовины - земляные холмики на поверхности земли.

Обзавёлся слепыш таким «именем» из-за своего зрения: у него действительно нет глаз, есть только их зачатки, и то скрыты они под кожей. Что необычно - роет он свои тоннели исключительно зубами (огромными резцами - по два сверху и снизу), а не лапами. Природа позаботилась о нём: у него сначала «идут» губы, а сверху них - зубы. Поэтому, когда он копает зубами свои ходы, земля не попадает ему в рот, ведь губы у него закрыты!

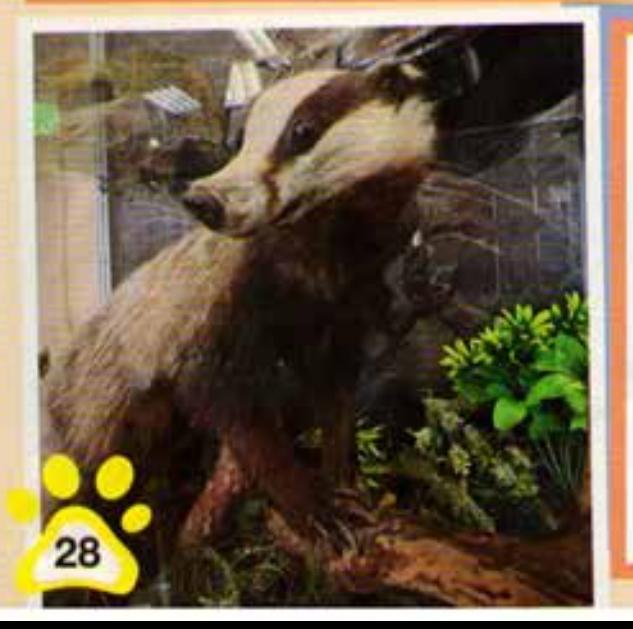

#### **Архитектор животного мира-**

Этого звания заслуженно удостоили барсука! Норное животное - так называют тех, кто кормится на поверхности, но зимует, отдыхает и спасается от опасности в норках, которые выкапывает в земле.

Барсука обыкновенного можно встретить в белгородских лесах, на склонах оврагов. Как правило, живут зверьки колониями, занимая одну большую сложную нору. Иногда даже устраивают настоящие барсучьи города, в которых могут жить целыми десятилетиями. Делают они сложные норы (даже двухэтажные!), которые оставляют по наследству. В двухэтажных лабиринтах множество комнат: здесь тебе и спальни, и гостиные, и кладовые.

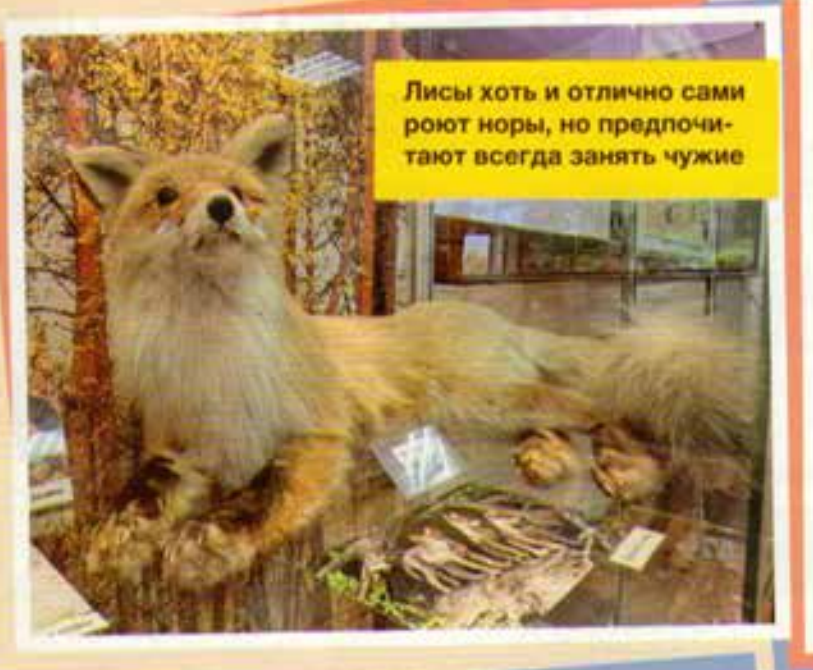

Закрепилось за барсуком ещё одно звание. Чистюля! Он - один из самых чистоплотных зверьков. Постоянно меняет в спальне листики и травинки. Высушивает их и убирает. Даже отдельно делает туалет. Засыпает его сразу же, как тот загрязнится.

А ещё этот чистюля просто не выносит соседства с лисами! Мало того, что эти рыжие плутовки не чистоплотны, так они ещё и норовят занять нору барсука. Хотя лисы и сами прекрасно роют норы. Но слишком хитры: зачем рыть самой, когда можно занять чужую?! Как правило, в лисьей норе несколько входов и выходов, чтобы можно было в случае опасности убежать.

## Девиз лета: «Ешь! И побольше!»

А на меловых склонах Вейделевского и Ровеньского районов, Валуйского округа встречаются степные сурки (они же - байбаки). Живут они целыми колониями, устраивая сложнейшие лабиринты-ходы под землёй. Зимние норки (а есть у них и летние!) обустраивают в непромерзающих слоях почвы - на глубине до 5-7 метров. Их главная летняя задача - набрать как можно больше жира, то есть стать толстенькими. И это вовсе не вопрос красоты (округлившись, они действительно становятся привлекательнее), а жизни и смерти. На зиму байбаки заделывают землёй и травой вход в свою норку, чтобы и теплее было, и никакие хищники не смогли пробраться, и впадают в спячку - гибернацию: у них о-о-очень сильно замедляется дыхание и сердечный ритм. Глядя на спящего сурка, невозможно понять, спит он или нет. Только с помощью специальных приборов можно определить, жив ли он. Если питательных веществ, которые он копит всё лето, не хватит, весной он может попросту не проснуться. Потому главный девиз сурка летом: «Ешь! Ешь! Ешь!»

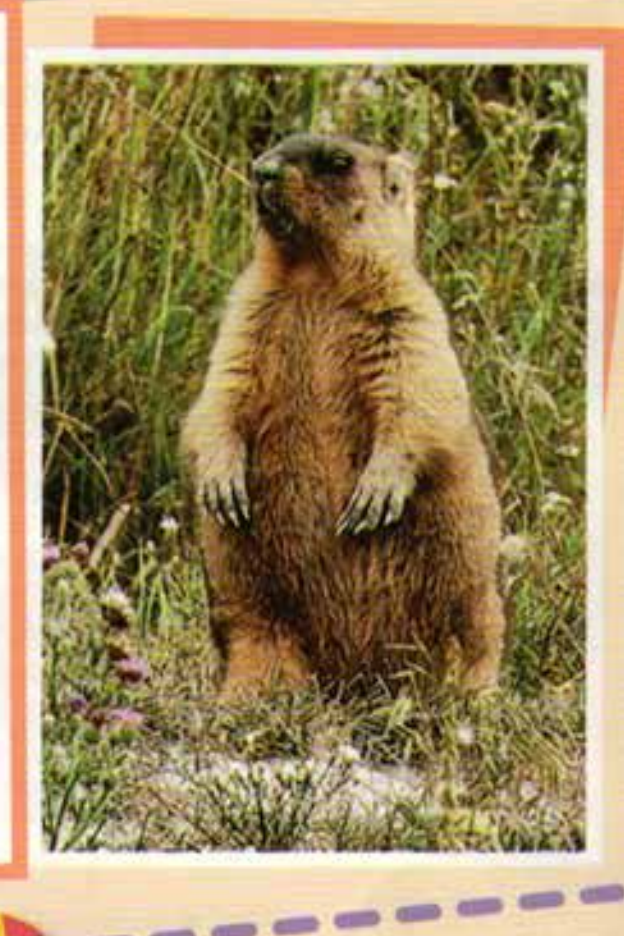

# Это интересно!

## Бесстрашный «космонавт»

Обитает в земле и микроскопическое беспозвоночное - тихоходка. Удивительнейшее существо. Как говорят, просто неубиваемое. Оно может жить и в Антарктиде (вечной мерзлоте), и на вулкане, и даже в космосе. Да-да! Учёные провели эксперимент, отправив тихоходок в дальнее путешествие. Они и там выжили! Погибали лишь после того, как давали потомство, - вот такое странное свойство у этих существ... 29